**怎么查股票去年的总市值-怎么查股市的以往的收盘指数 ,涨跌数,涨幅数呢?-股识吧**  $K$ **a A**  $\mathbf A$  , we have  $\mathbf A$  $\mathbf A$ 

, the contract of the contract of the contract of the contract of the contract of the contract of the contract of the contract of the contract of the contract of the contract of the contract of the contract of the contrac

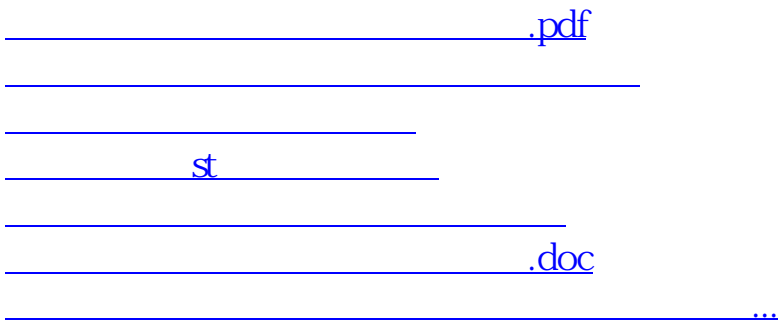

<https://www.gupiaozhishiba.com/author/12296091.html>